Pseudocódigo/Exercício – Construa o pseudocódigo de um algoritmo para obter o resultado da divisão de dois números inteiros quaisquer.

```
algoritmo "exercício 8.0"
var n1, n2: inteiro
    res: real
inicio
    escreva ("Digite o dividendo inteiro: ")
    leia (n1)
    escreva ("Digite o divisor inteiro: ")
    leia (n2)
    res = <del>n1</del> / n2
    escreva ("Resultado da divisão: ", res)
fimalgoritmo
```
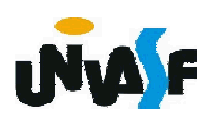

Pseudocódigo/Exercício – Construa o pseudocódigo de um algoritmo para obter o resultado da divisão de dois números inteiros quaisquer. algoritmo "exercício 8.1"

var n1, n2: inteiro

res: real

inicio

```
escreva ("Digite o dividendo inteiro: ")
    leia (n1)
    escreva ("Digite o divisor inteiro: ")
    leia (n2)
    se (n2<>0) entao
           res <- n1 / n2
           escreva ("Resultado da divisão: ", res)
    fimse
fimalgoritmo
```
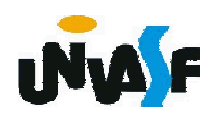

Pseudocódigo/Exercício – Construa o pseudocódigo de um algoritmo para obter o resultado da divisão de dois números inteiros quaisquer. algoritmo "exercício 8.2" var n1, n2: inteiro res: real inicio escreva ("Digite o dividendo inteiro: ") leia (n1) escreva ("Digite o divisor inteiro: ") leia (n2) se (n2<>0) entao res <- n1 / n2 escreva ("Resultado da divisão: ", res) fimse se (n2=0) entao escreva ("Impossível dividir!") fimse fimalgoritmo

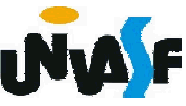

1. Instrução condicional composta Sintaxe:

…

...

se (*<expressão-lógica>)* entao *<sequência-de-comandos-1>* senao *<sequência-de-comandos-2>* fimse

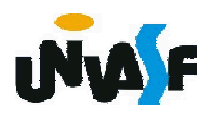

Pseudocódigo/Exercício – Construa o pseudocódigo de um algoritmo para obter o resultado da divisão de dois números inteiros quaisquer.

```
algoritmo "exercício 8.3"
```

```
var n1, n2: inteiro
```
res: real

inicio

```
escreva ("Digite o dividendo inteiro: ")
    leia (n1)
    escreva ("Digite o divisor inteiro: ")
    leia (n2)
    se (n2=0) entao
           escreva ("Impossível dividir!")
    senao
           res <- n1 / n2
           escreva ("Resultado da divisão: ", res)
    fimse
fimalgoritmo
```
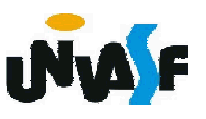

#### Fluxograma

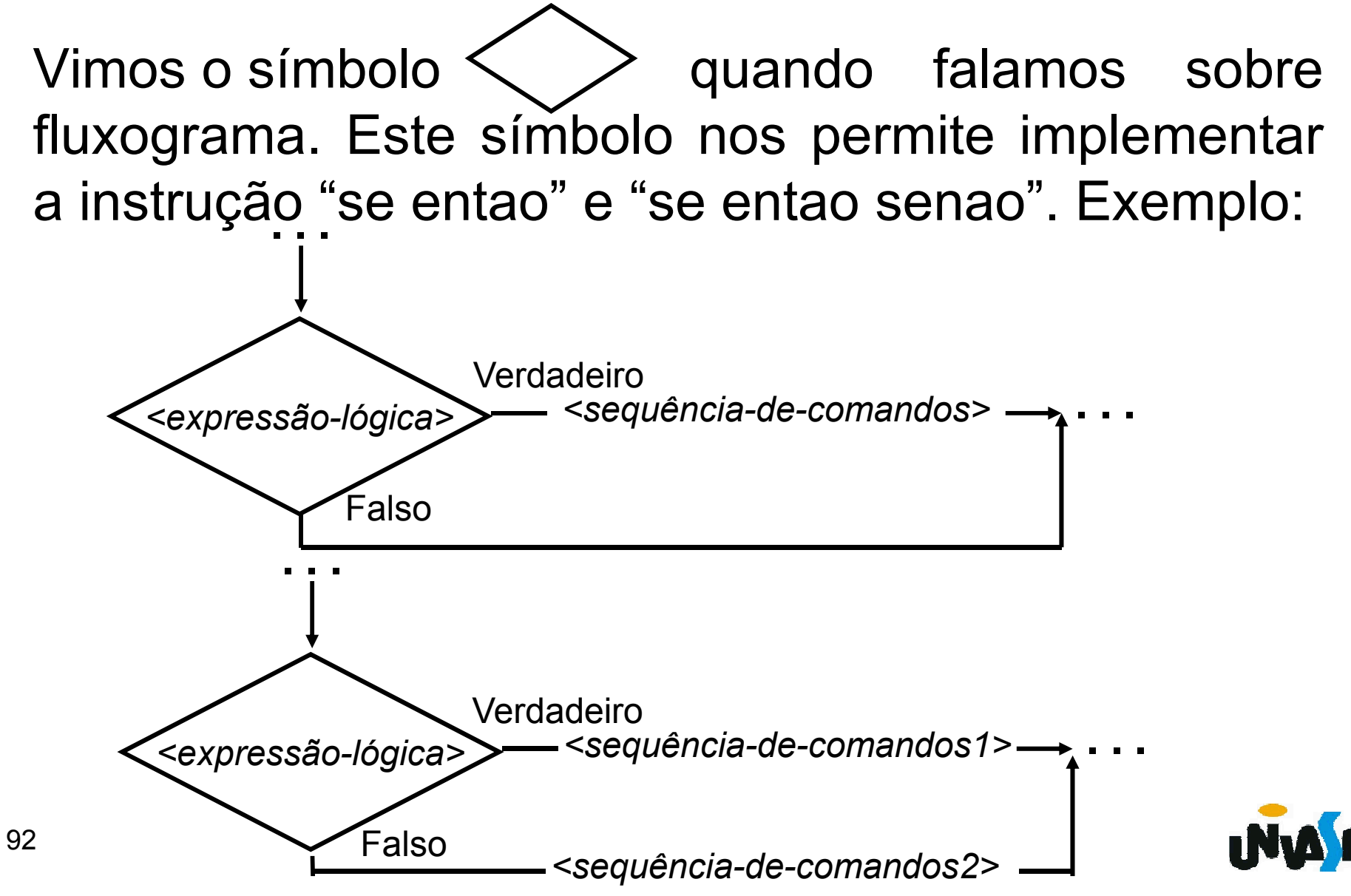

Fluxograma/Exercício – Com base no que foi exposto construa um fluxograma para obter o resultado da divisão de dois números inteiros quaisquer.

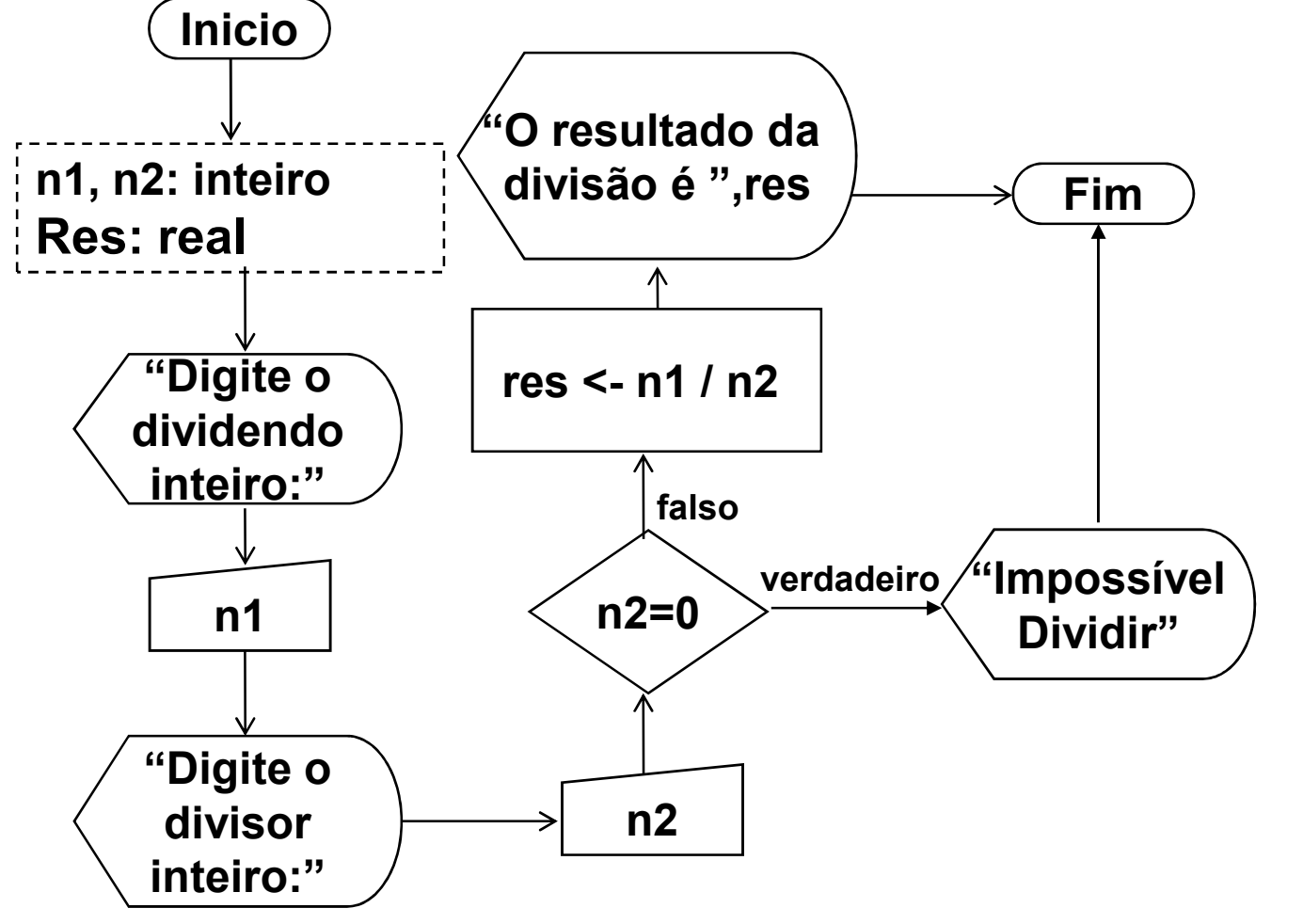

Exercício 9 – Construa um algoritmo, representando-o através de um pseudocódigo e através de um fluxograma, que calcule o salário líquido de um funcionário. O algoritmo recebe através do teclado o salário bruto de um determinado funcionário, caso este seja inferior a R\$ 300,00 é descontado 5% em impostos, se o salário variar de R\$ 300,00 até 1.200,00 é descontado 10% em impostos, se esse for superior a R\$ 1.200,00 é descontado 15% em impostos. Ao final o algoritmo deve exibir o salário líquido do funcionário.

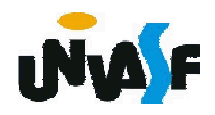

```
algoritmo "exercício 9a"
var salario: real
inicio
  escreva ("Entre com o salário bruto do funcionário: ")
  leia (salario)
  se (salario<300.0) entao
    salario <- salario*0.95
  fimse
  se ((salario>=300) e (salario<=1200)) entao
    salario <- salario*0.90
  fimse
  se (salario>1200) entao
    salario <>salario*0.85
  fimse
  escreva ("O salário líquido do funcionário é:
  escreva (salario:6:2)
fimalgoritmo
```
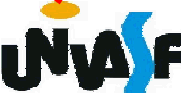

```
algoritmo "exercício 9b"
var salario: real
inicio
 escreva ("Entre com o salário bruto do funcionário: ")
 leia (salario)
 se (salario<300.0) entao
    salario <- salario*0.95
 senao
    se ((salario>=300) e (salario<=1200)) entao
      salario <- salario*0.90
    senao
      salario <- salario*0.85
    fimse
 fimse
 escreva ("O salário líquido do funcionário é: ")
 escreva (salario:6:2)
fimalgoritmo
```
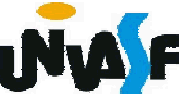

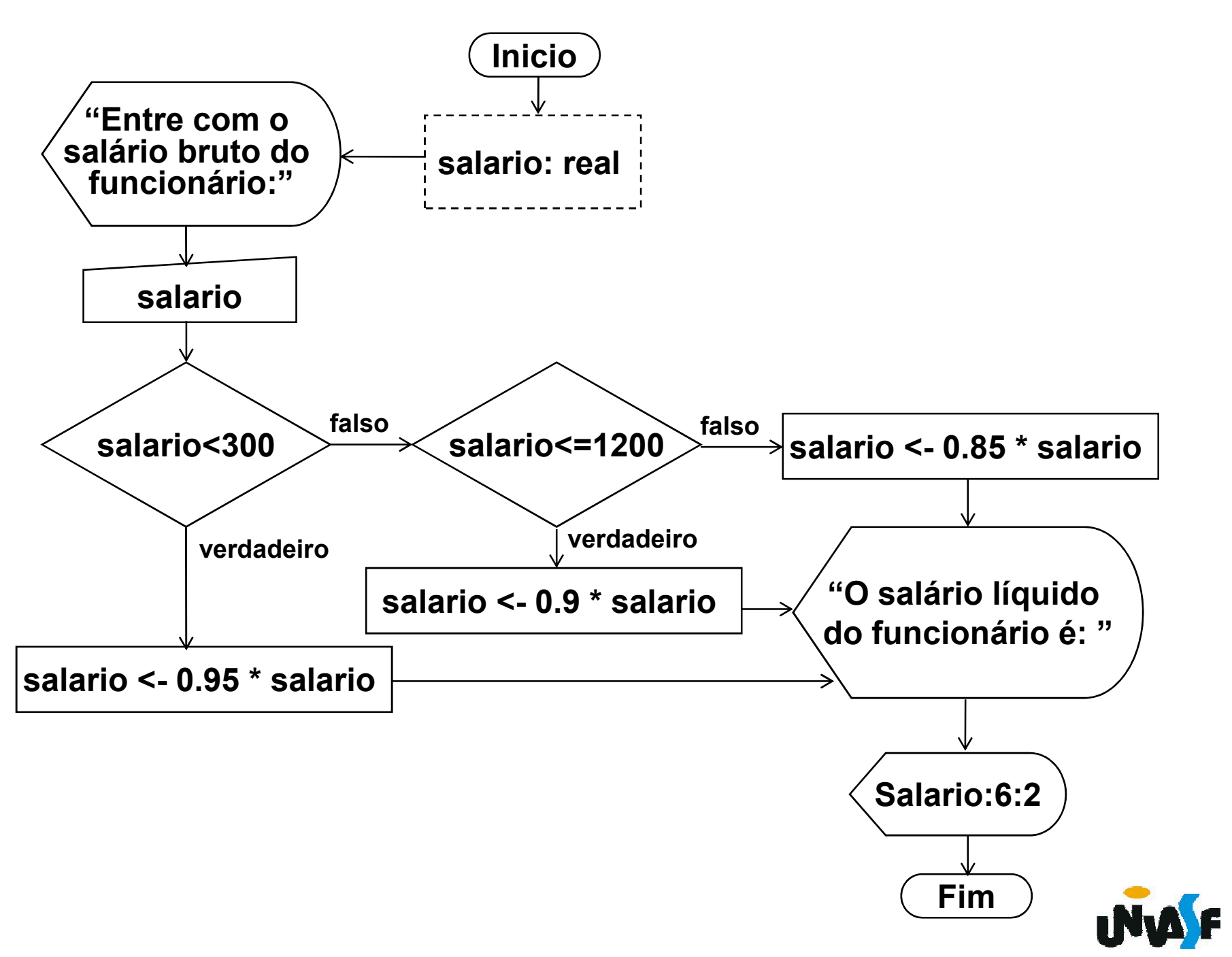

Exercício 10 – Faça um algoritmo, representando-o através de um pseudocódigo e através de um fluxograma, para ler três valores reais e informar se estes podem ou não formar os lados de um triângulo, e qual tipo de triângulo seria: Equilátero, Isósceles ou Escaleno.

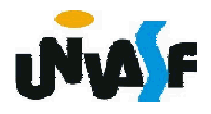